## Вентиляционная трубка картера

◈

◈

## Очистка вентиляционной трубки картера

 $\bigoplus$ 

- 1. Выньте пробку из вентиляционной трубки картера
- 2. Слейте отстой в подходящую емкость.
- 3. Установите на место пробку вентиляционной трубки картера.

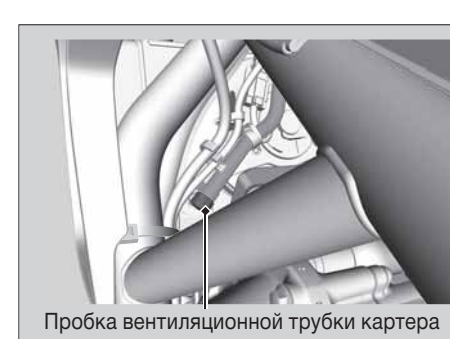

Техническое обслуживание

◈

75